Llorenç Coll Hernández SynapTree - Presentació del TFG Grau en Multimèdia. Arduino

XXXX

NS 2

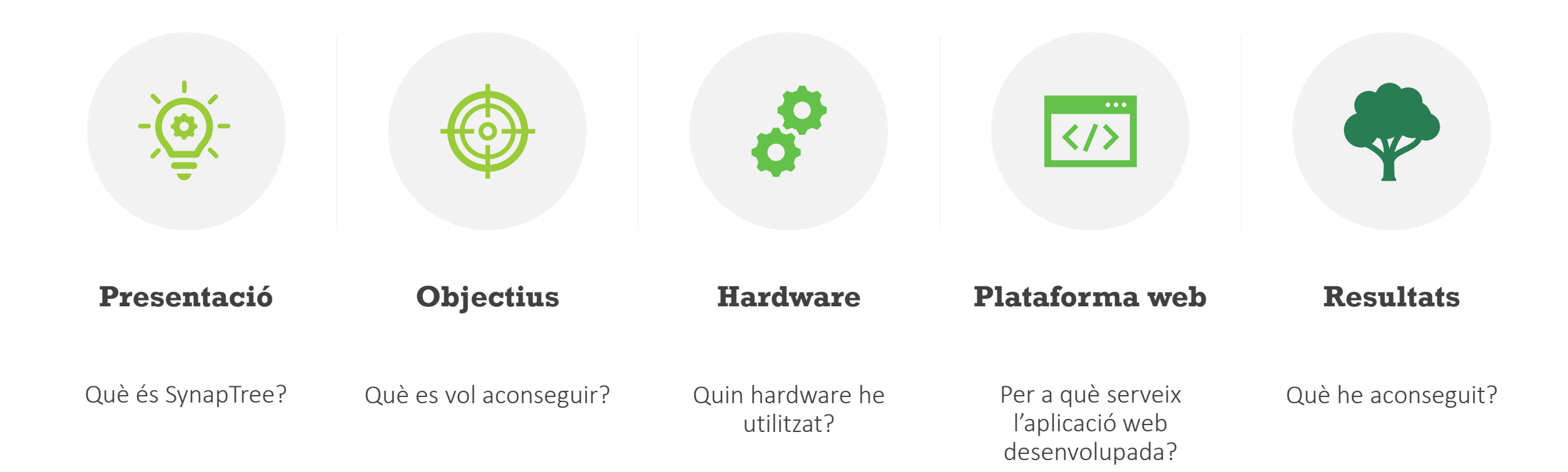

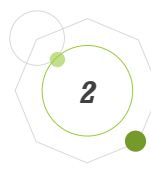

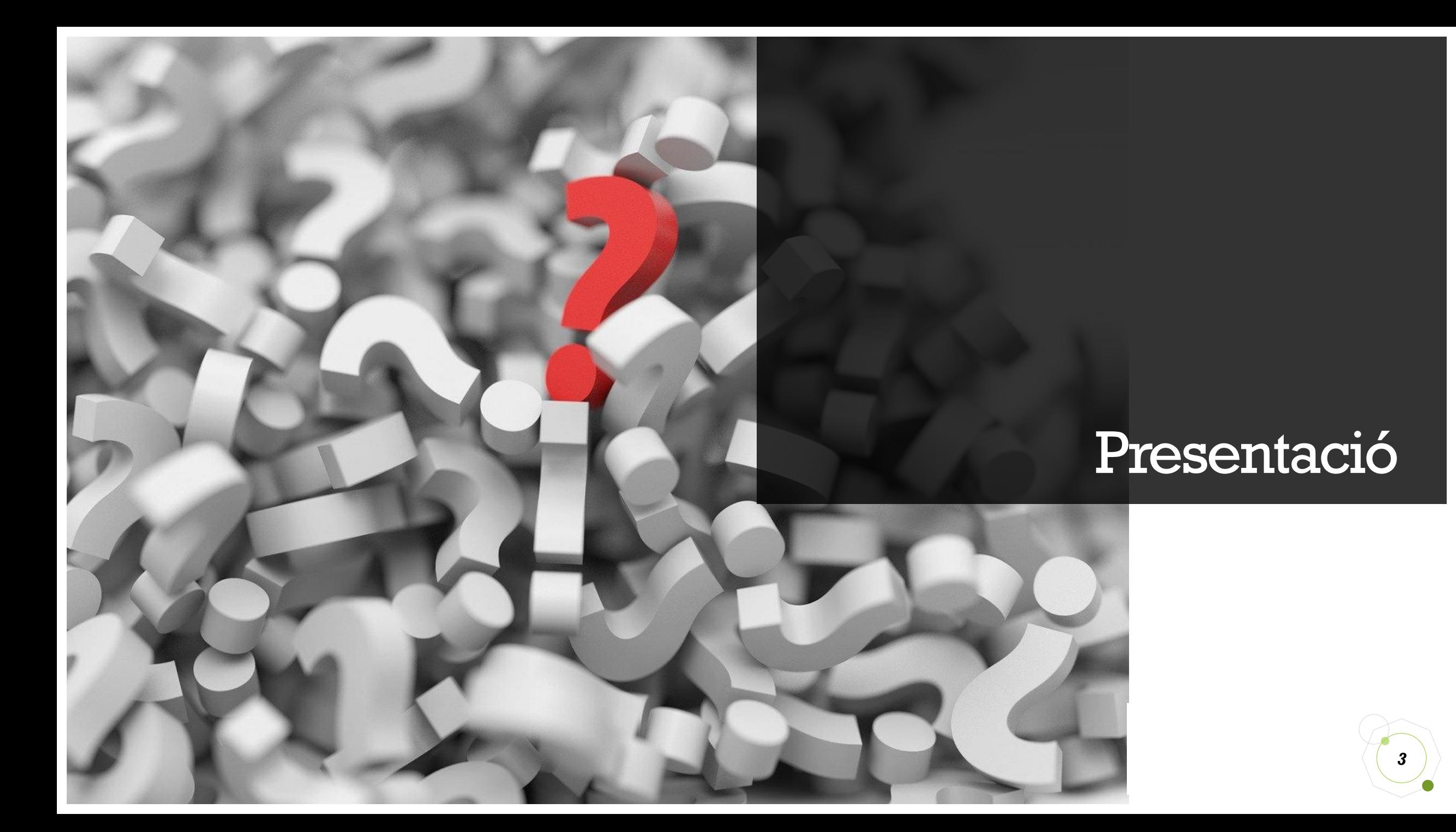

## Què és SynapTree?

Què és SynapTree?

- Sistema per censar arbres i portar un seguiment d'aquests.
- Format per un lector i una aplicació web.

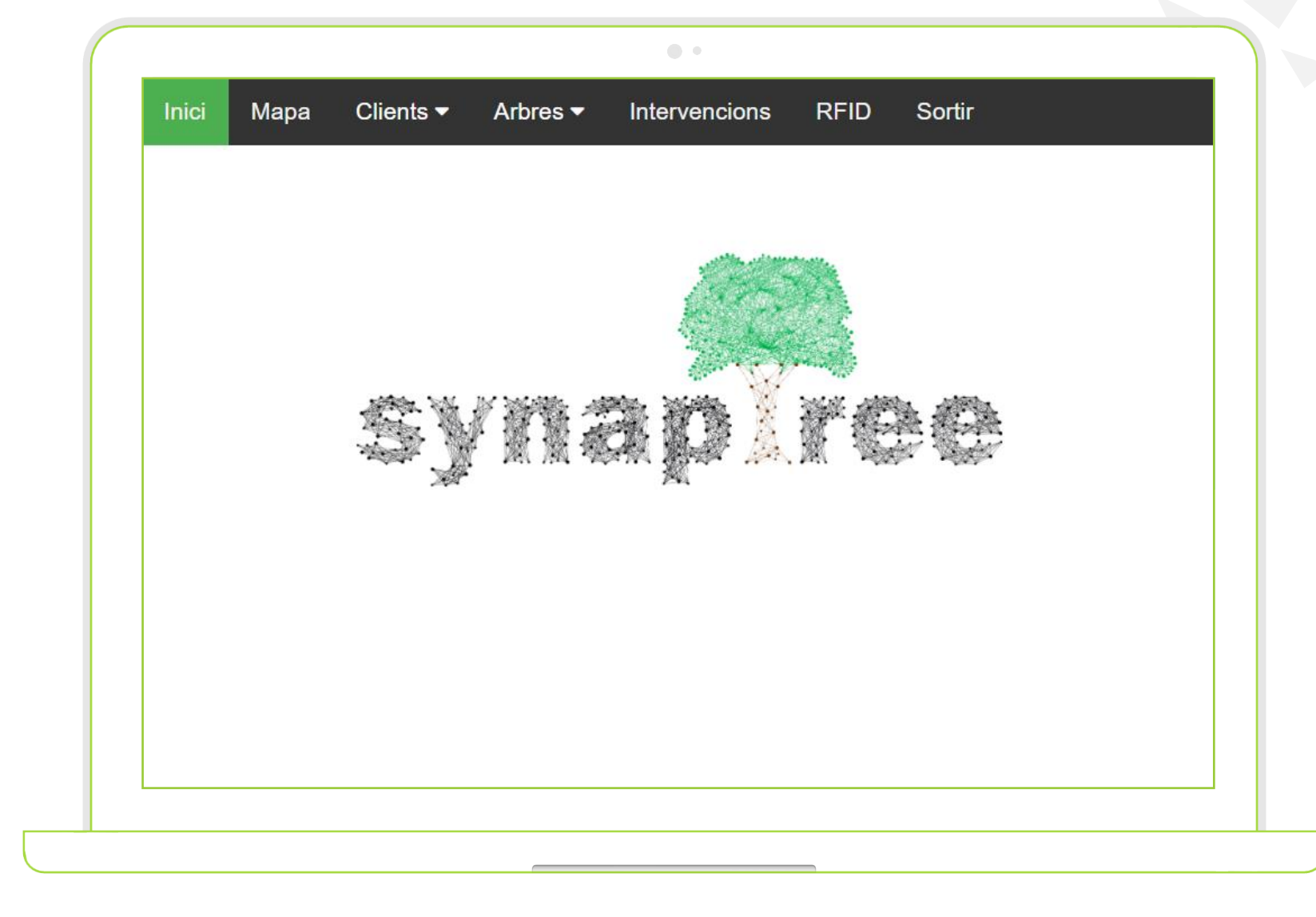

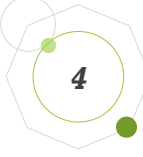

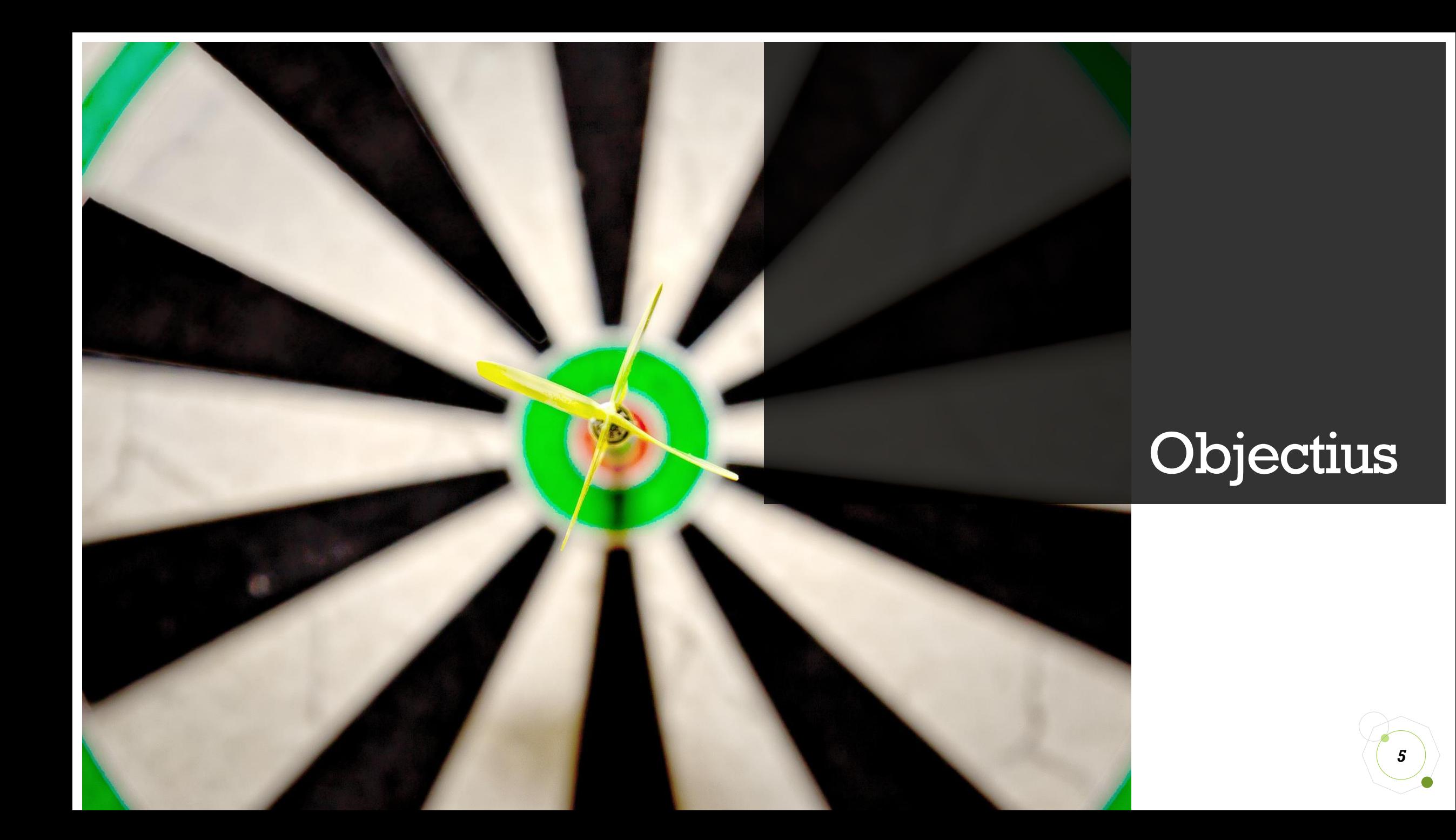

## Objectius principals

## Un lector funcional

- Llegir etiquetes RFID a 13,56MHz.
- Posicionar un arbre en un mapa.
- Comunicar-se amb una base de dades.

#### Un lloc web

- Dissenyar i programar el lloc.
- Atacar una base de dades per obtenir, modificar i introduïr informació.
- Presentar información ordenada.

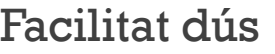

- Experiència dúsuari senzilla i amigable.
- Obtenir un feedback.

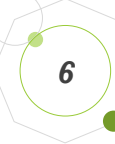

## Objectius secundaris

## Unificar els mòduls

- Fer que tots funcionin junts.
- Obtenir información fiable i consistent.

#### Base de dades

- Ha de tenir un disseny òptim.
- S'ha d'adaptar a cada cas.

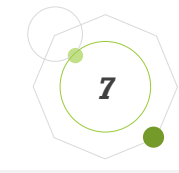

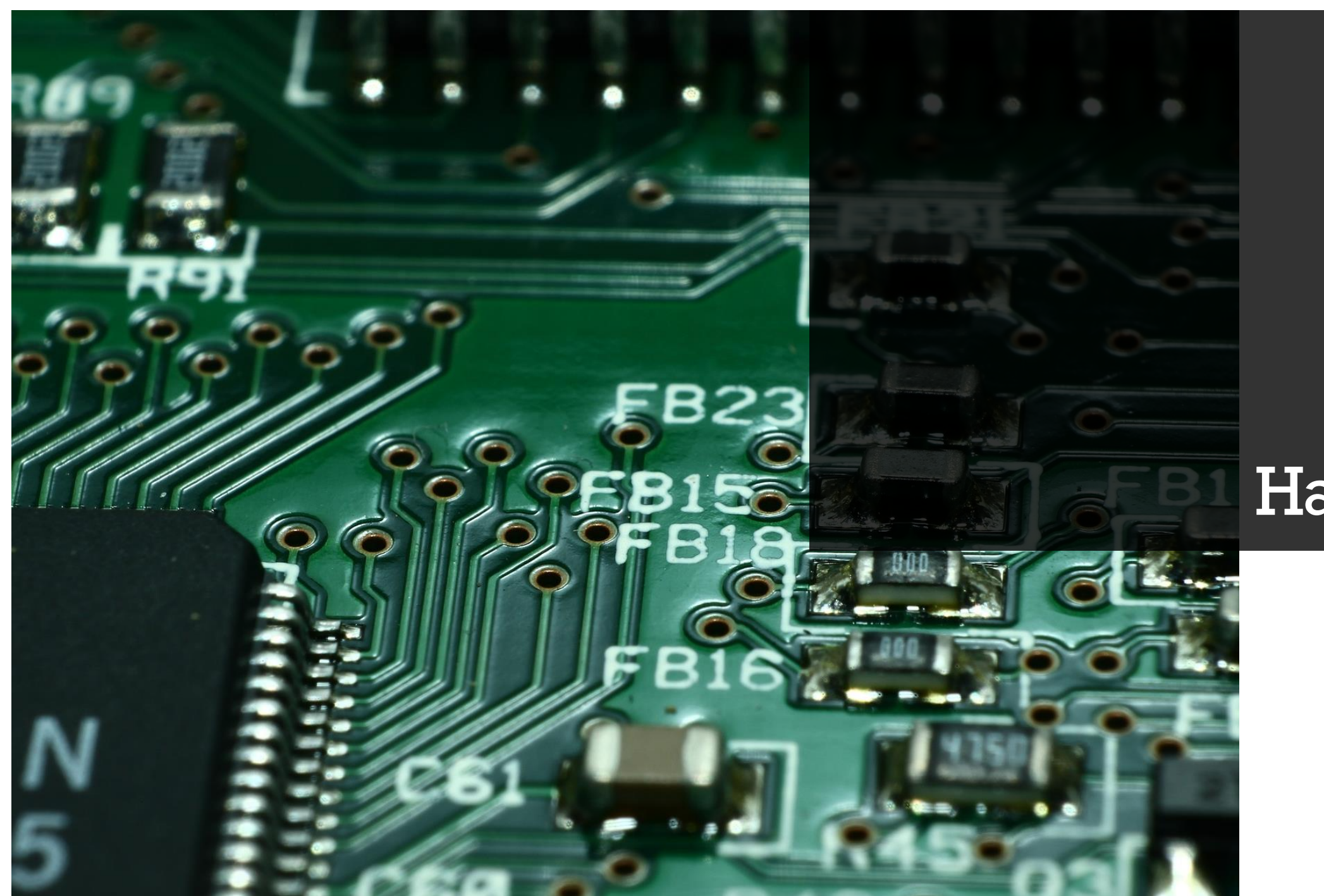

## Hardware

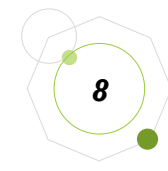

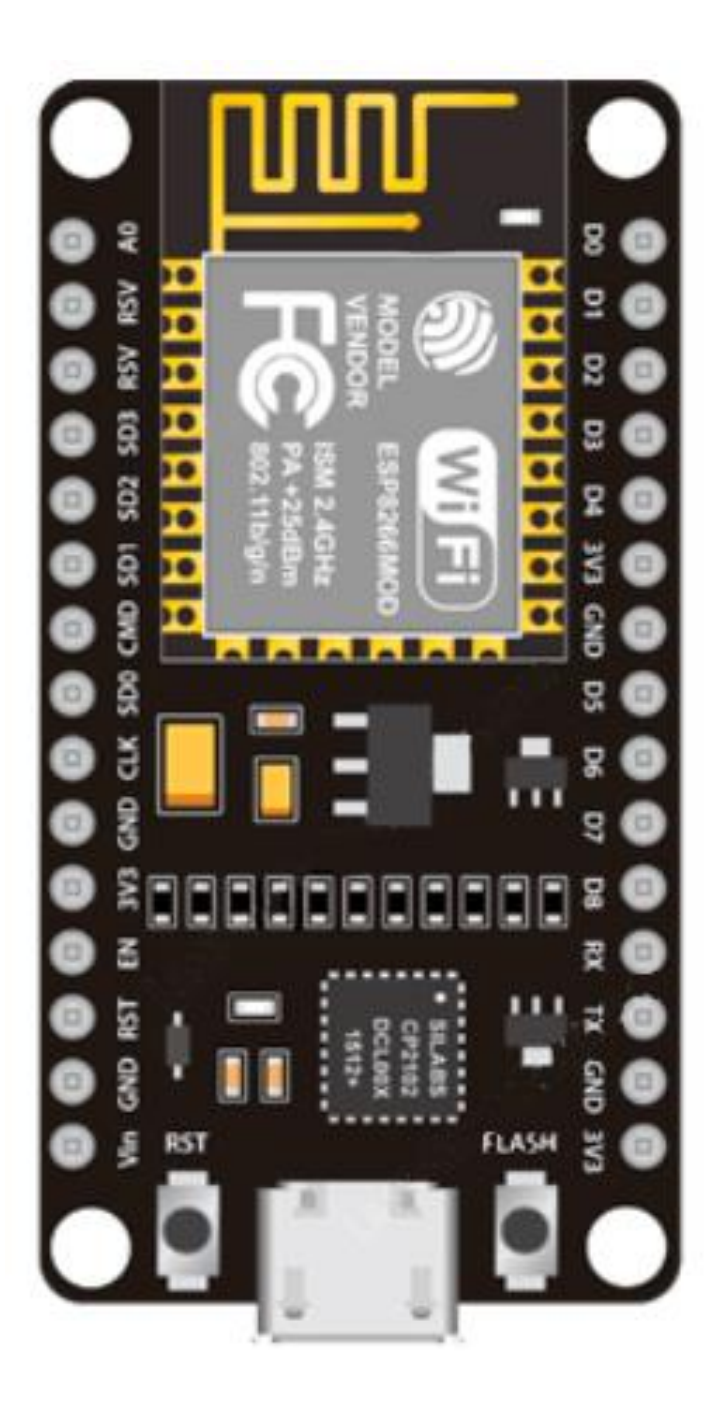

## Placa NodeMCU

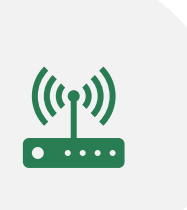

## **Connexió a Internet**

Es connectarà a la xarxa WiFi d'un dispositiu 3G o 4G per proveïr d'Internet al lector.

#### **Enviarà dades a la Base de dades**

*9*

Una part del seu firmware permet que envii dades a un document PHP.

**Centre neuràlgic del lector**

En ella es concentraran les dades recopilades de l'entorn.

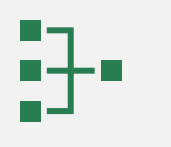

## Mòdul GPS NEO-6M

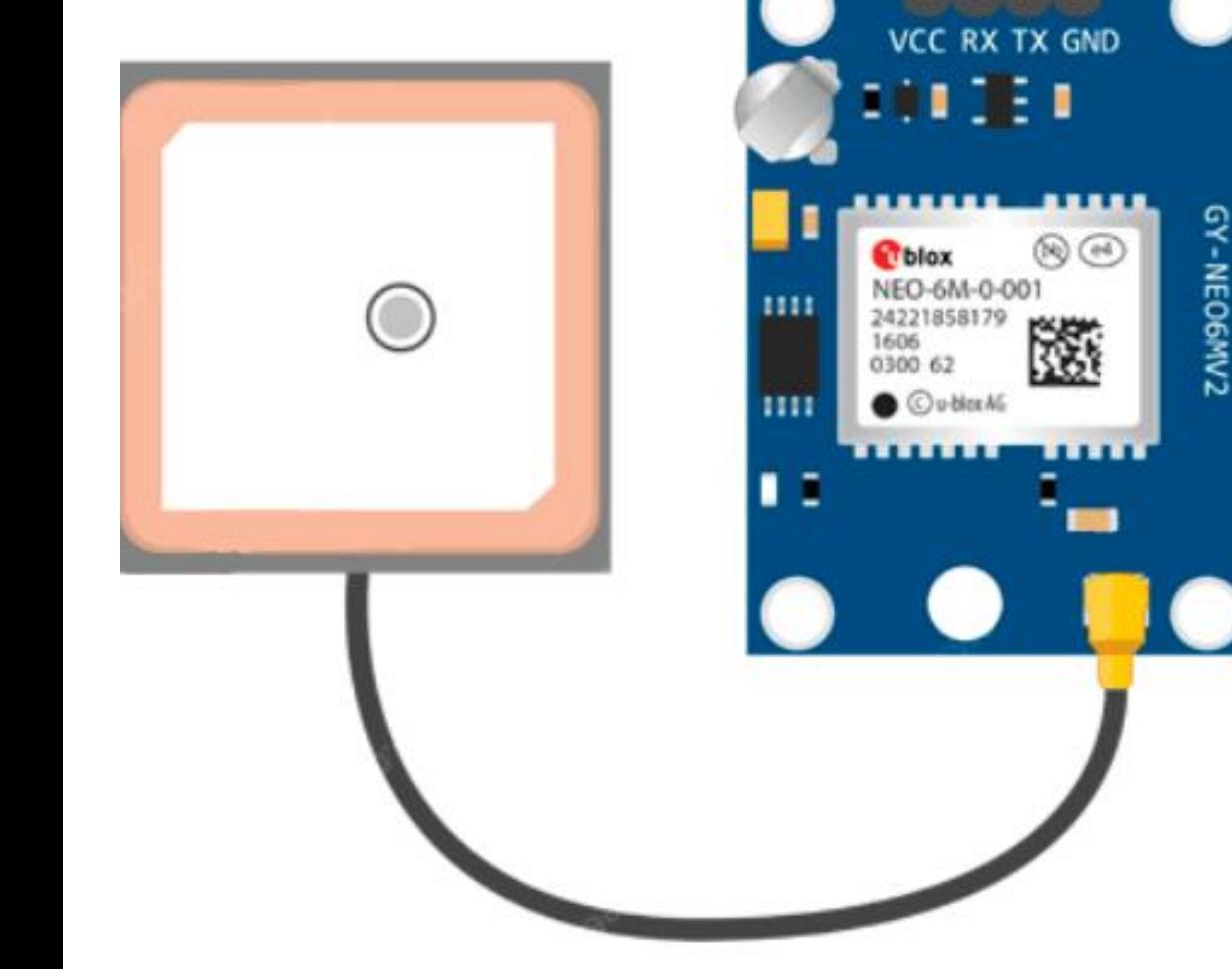

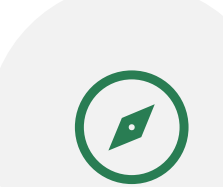

#### **Ubica el lector**

És capaç d'ubicar el lector en el momento que fa una lectura.

## **Integració amb GMaps**

 $\mathbb{R}^9$ 

Facilita la integració amb Google Maps del projecte.

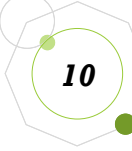

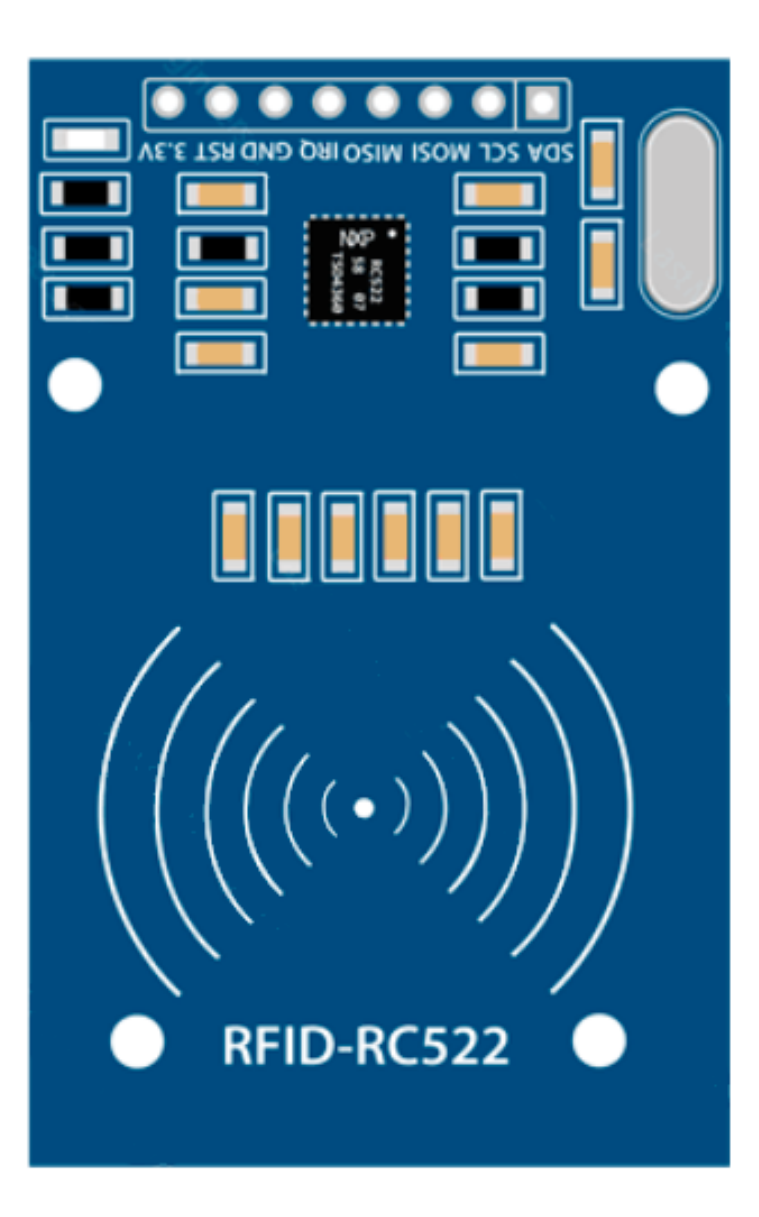

## Mòdul RFID RC522

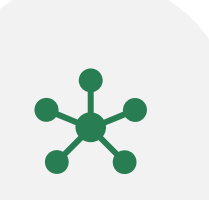

#### **Llegir etiquetes RFID**

Permetrà que es faixin les lectures d'etiquetes a 13,56MHz.

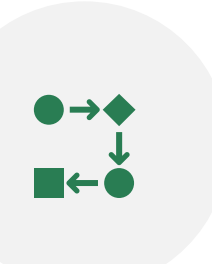

#### **Desencadenarà el càlcul de la posició GPS**

Quan es produeixi una lectura, sempre es desencadenarà un càlcul del posicionament actual.

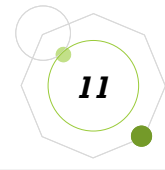

## Pantalla LCD I2C

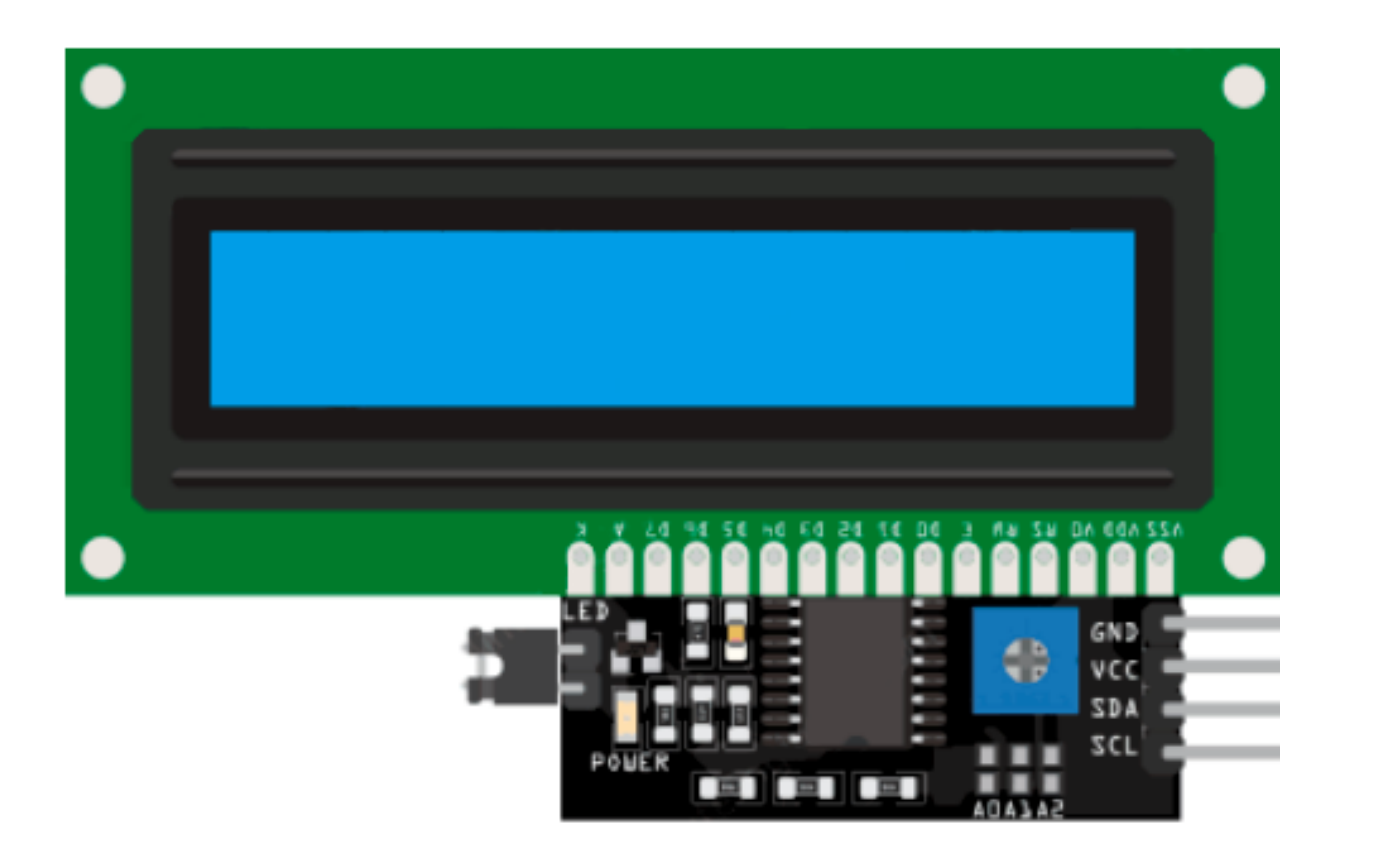

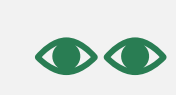

#### **Interactuarà amb l'usuari**

L'usuari sabrÀ que está passnant en tot moment.

**Mostrarà resultats**

 $\bullet\bullet\bullet$ 

Mostrarà els resultats d'una lectura, amb el xip llegit i les coordenades.

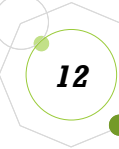

## Altres elements

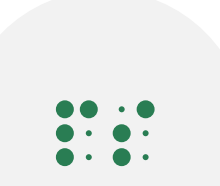

#### **Protoboard**

Permet empalmar connexions sense soldadures. I refer-les.

#### **Cables**

S'encarreguen d'interconnectar elements.

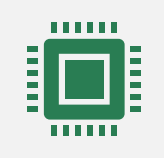

ŸΠ

## **Etiquetes a 13,56MHz**

Seran llegides pel lector i identificaran cada arbre.

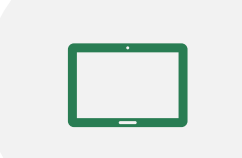

## **Tauleta 3G o 4G**

Donarà acés a Internet i permetrà entrar i consultar dadesal sistema.

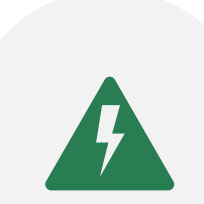

#### **Font d'alimentación MB102**

Permet alimentar la Protoboard.

## **Bateria externa**

口

Permet alimentar tot el conjunt.

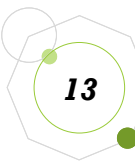

## Lector SynapTree

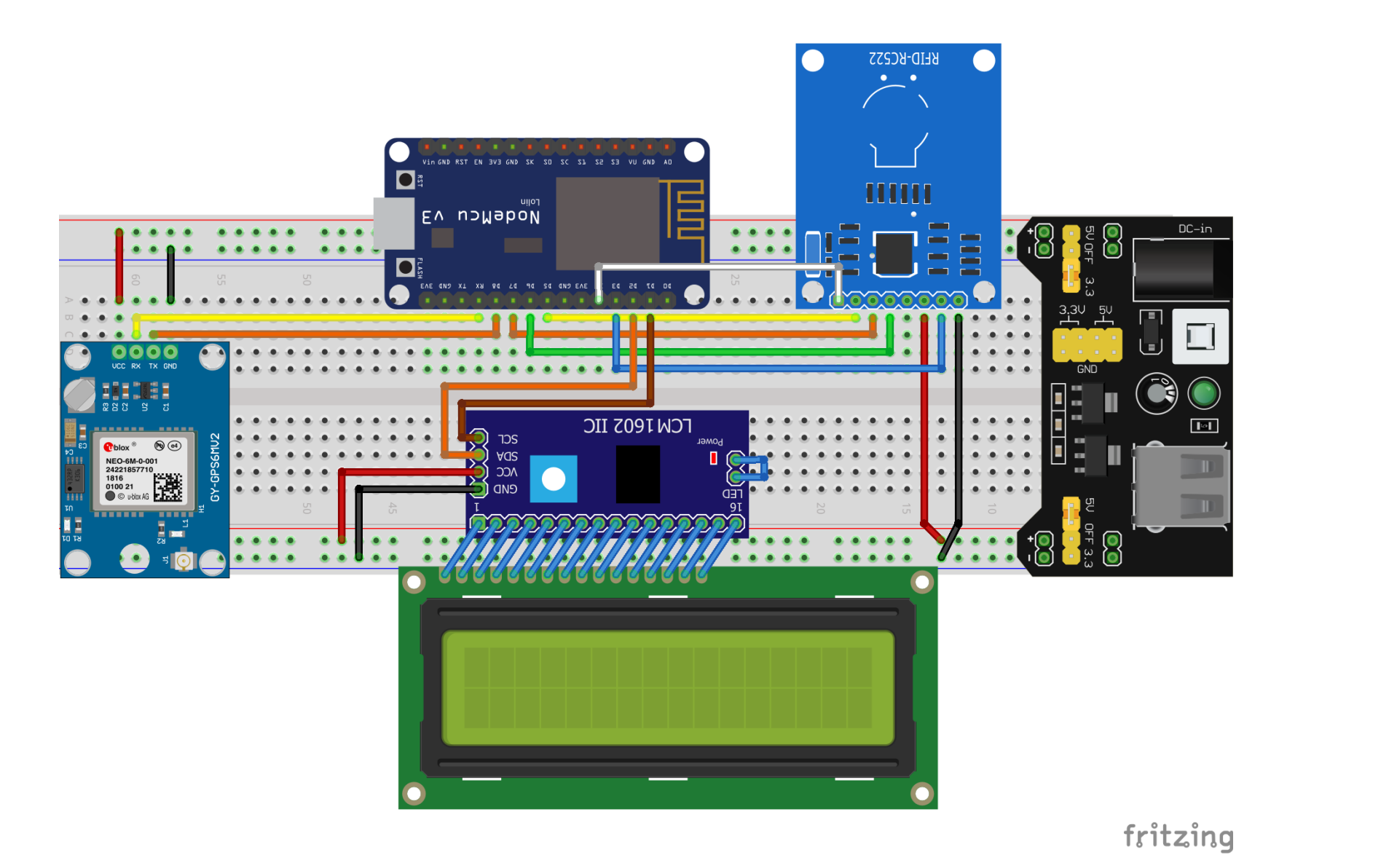

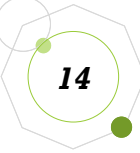

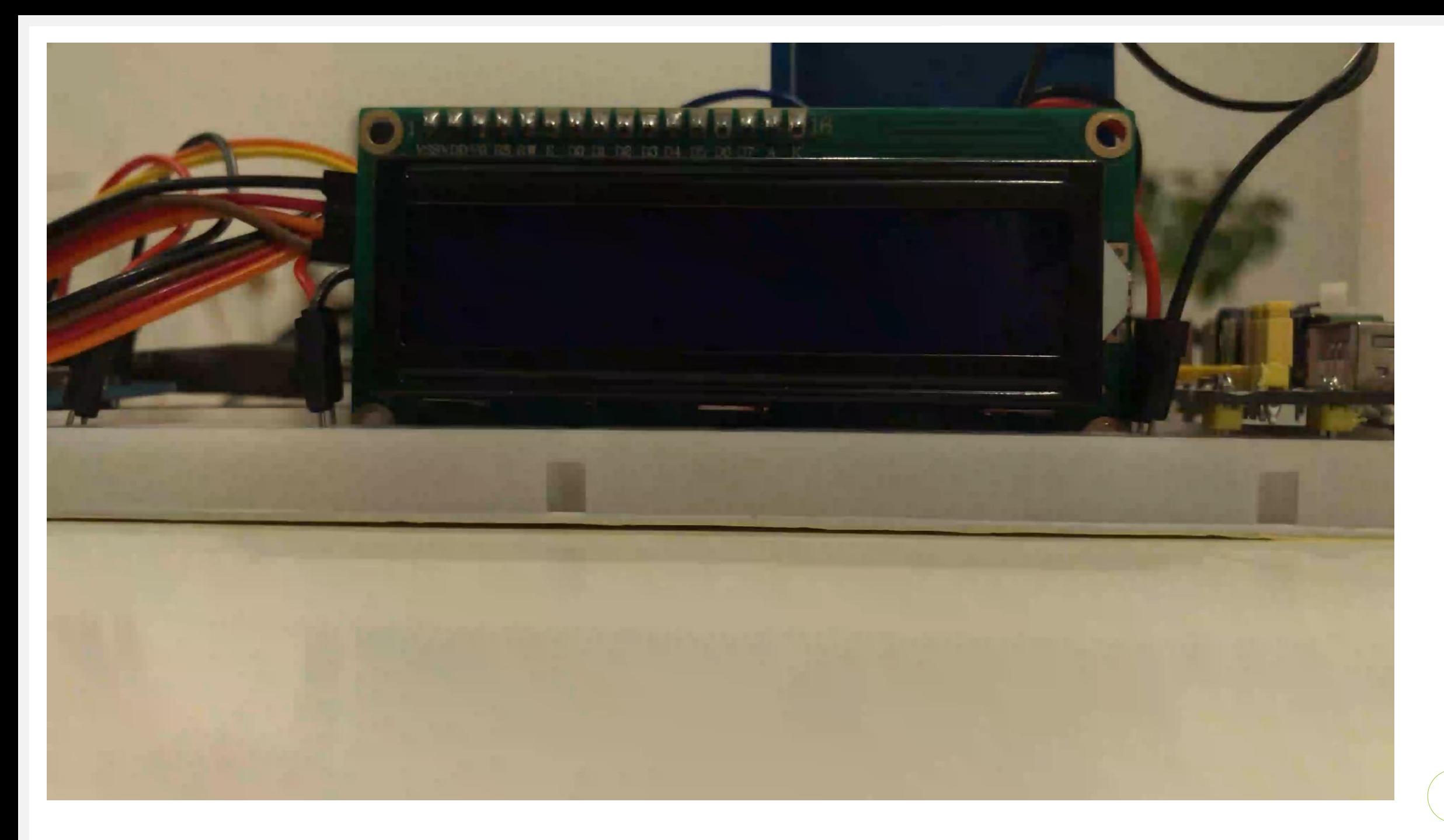

```
<h1 class="titol">Arbre nou</h1>
<hr class="separador">
<!--DIV QUE CONTÉ EL FORMULARI A OMPLIR AMB LES DADES DE L'ARBRE-->
<div class="contingut">
    <div class="client editar">
        <!--FORM AMB LES DADES A OMPLIR-->
        <form aclass="editaclient" action="insert arbre.php" method="post
            <div class="personal">
                <h2>Propietari</h2>
                    \langle?php
                        while ($row = $resultado->fetch array()) \{?\}<!--S'IMPRIMEIXEN LES DADES DEL CLIENT AMB ELS RESULTATS DE LA CONSULTA ANETRIOR-->
                            <input type="hidden" name="id_customer" value="<?php echo $row['id_customer'];?>"/>
                            <label class="edita">CIF</label>
                            <input class="camp" type="text" name="cif" readonly="readonly" value="<?php echo $row
                            <label class="edita">Nom</label>
                            <input class="camp" type="text" name="name" readonly="readonly" value=Plataforma web
                            <label class="edita">Llinatges</label>
                            <input class="camp" type="text" name="surnames" readonly="readonly" value="<?php echo
                        \langle?php }
                    \rightarrow<!--ENLLAC AL DOCUMENT DE SELECCIÓ DEL CLIENT-->
                <a title="edita" class="filtra" href="selecciona client.php?id customer=<?php echo $row['id custom>
            \langle/div>
            <div class="adr">
                <h2>Característiques</h2>
                \langle?php
                    //CONSULTA QUE OBTÉ EL DARRER XIP ESCANEJAT DE LA BD-->
                                                                                                                   Introduzca su logotipo o su 
                    $resultado = mysgli query({%con, $query};
```
*16*

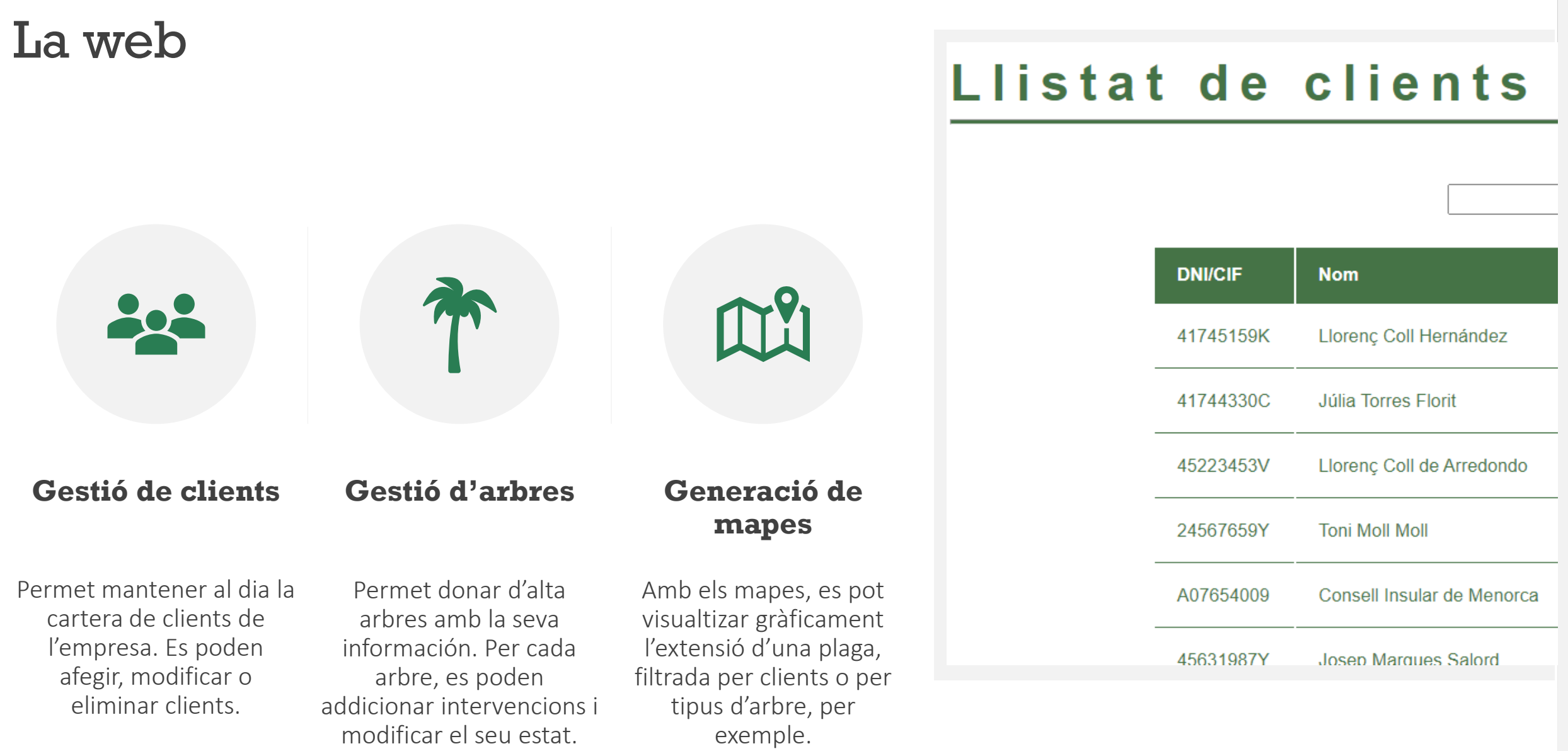

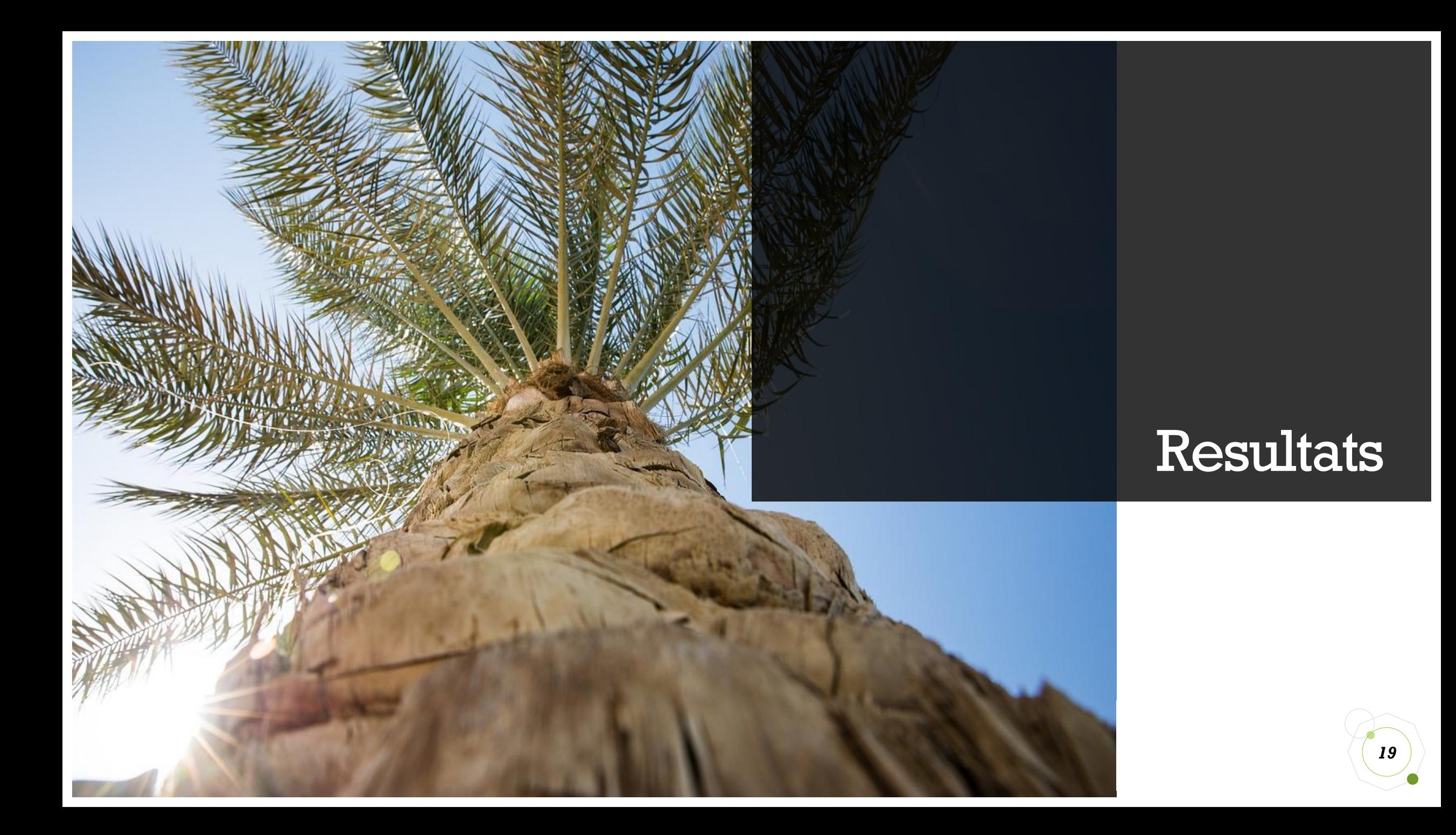

## Assoliment d'objectius

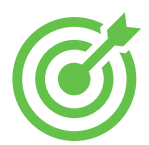

# **Principals**

- S'aconsegueix un lector funcional. Es capa de llegir etiquetes, posicionar un arbre i es capaç de comunicar-se amb una base de dades externa.
- El lloc web ha sigut dissenyat i programat des de zero. Aconsegueix connectar amb la base de dades per consultar-la i modificar-la.
- Ús senzill i intuïtiu. L'usuari no es perd emprant el lloc web ni el lector.

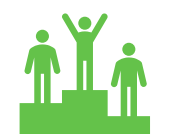

## **Secundaris**

- El disseny de la base de dades és consistent i es treballa amb les dades necessàries. L'estructura que té s'adapta al que es estrictament necessari.
- Els mòduls Arduino funcionen bé tots plegats.

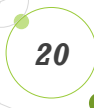

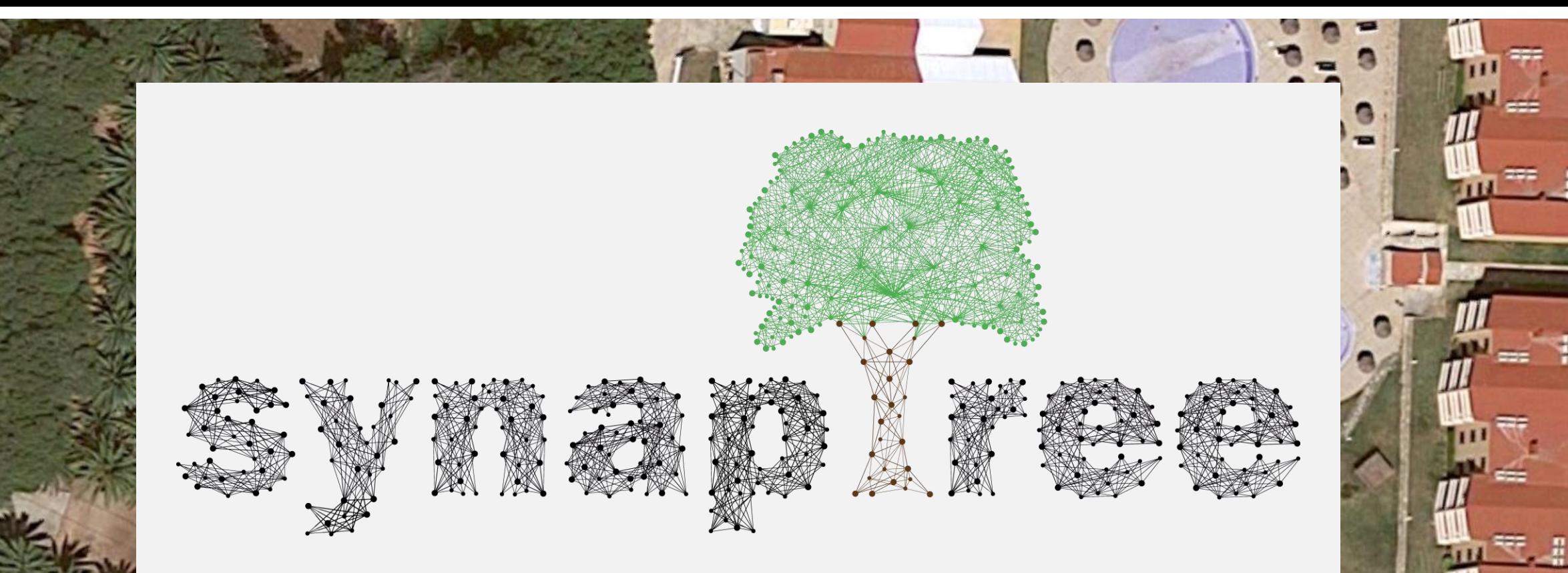

## +1 23 987 6554 Llorenç Coll Hernández

Treball de Final de Grau (TFG) Grau en Multimèdia Universitat Oberta de Catalunya (UOC)

13 de juny de 2021